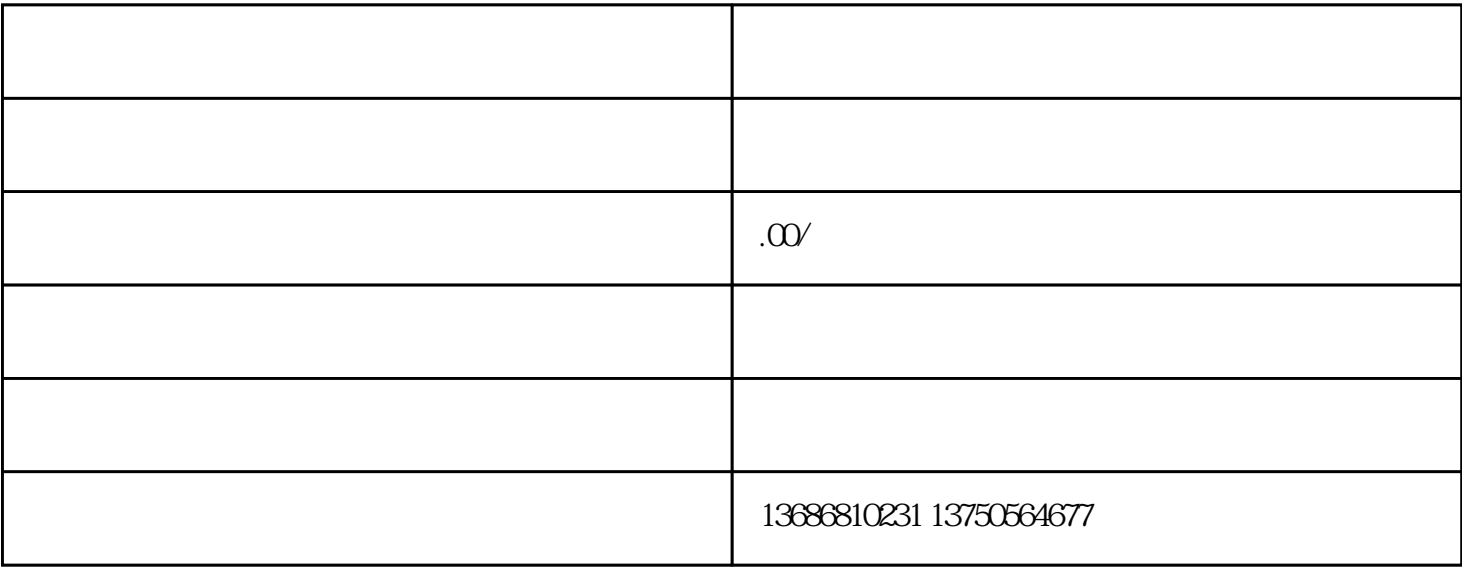

, where  $\frac{1}{\lambda}$  $\mathfrak{z}$